### Challenges in Multi Scale Modeling

-Our Experience in the Polymer Modeling Project-

### Masao Doi Department of Applied Physics University of Tokyo

### **Outline**

- What is multi-scale modeling
- The polymer modeling project
	- –**Objective**
	- –The difficult part
	- –Our strategy
	- Some outcomes
- Conclusion

### What is Multi Scale Modeling

### What is multiscale modeling?

A modeling which uses two or more models for different scale

Multiscale calculation can be done

by concurrent calculation – e.g. Car-Pallinello method by separate calculation –e.g. conventional method

The core is to make consistent models by passing information among different simulation programs.

### Multiscale modeling is difficult

**How to let different programs share information** 

Some kind of translation is needed

■How to gurantee the correctness of the translation.

Some uncertainities are unavoidable

**How to ensure sustanable development** 

Some uncertainities are unavoidable

### The Polymer Modeling Project

### The Polymer Modeling Project

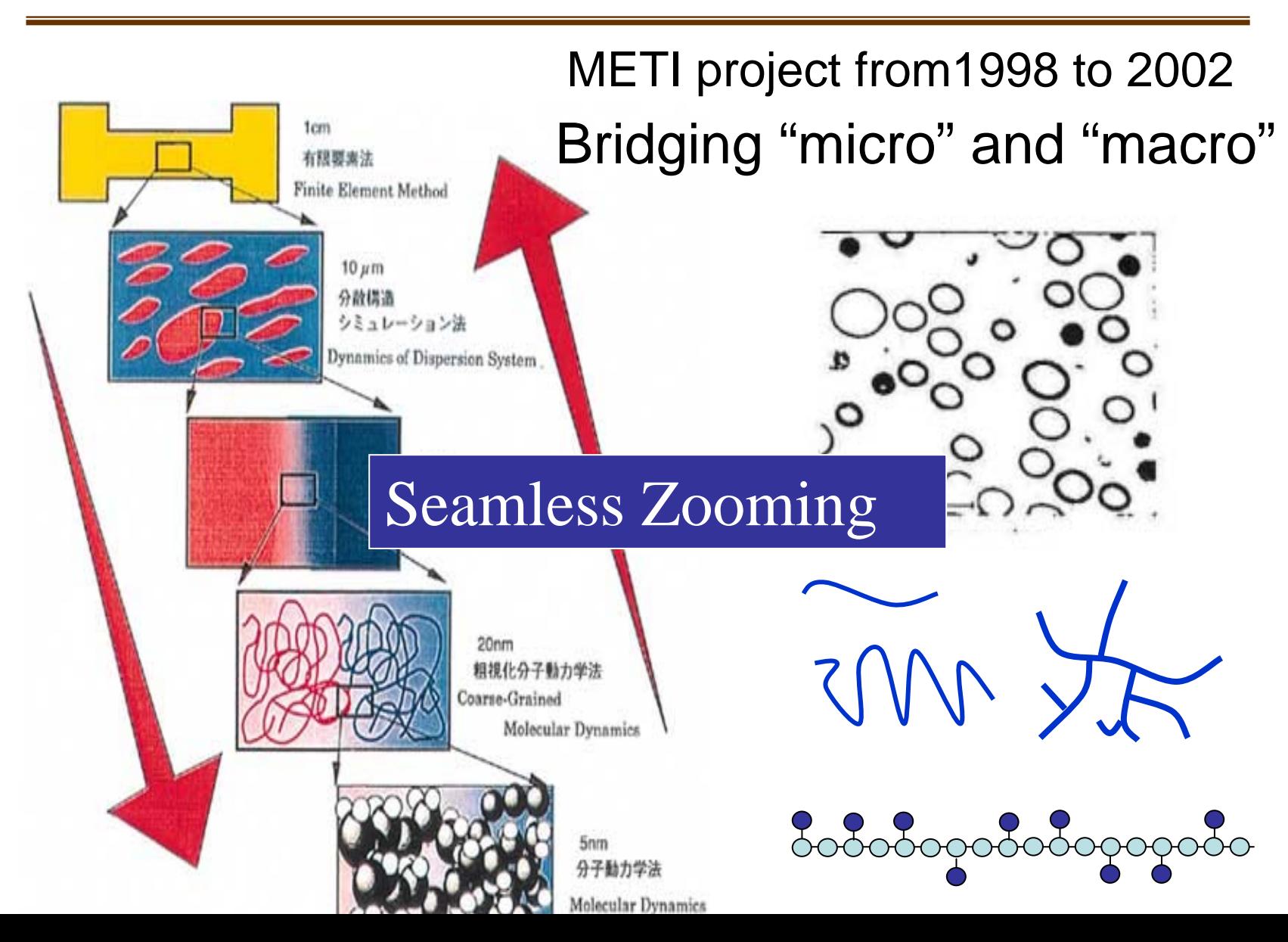

### Mesoscale Simulation Engines

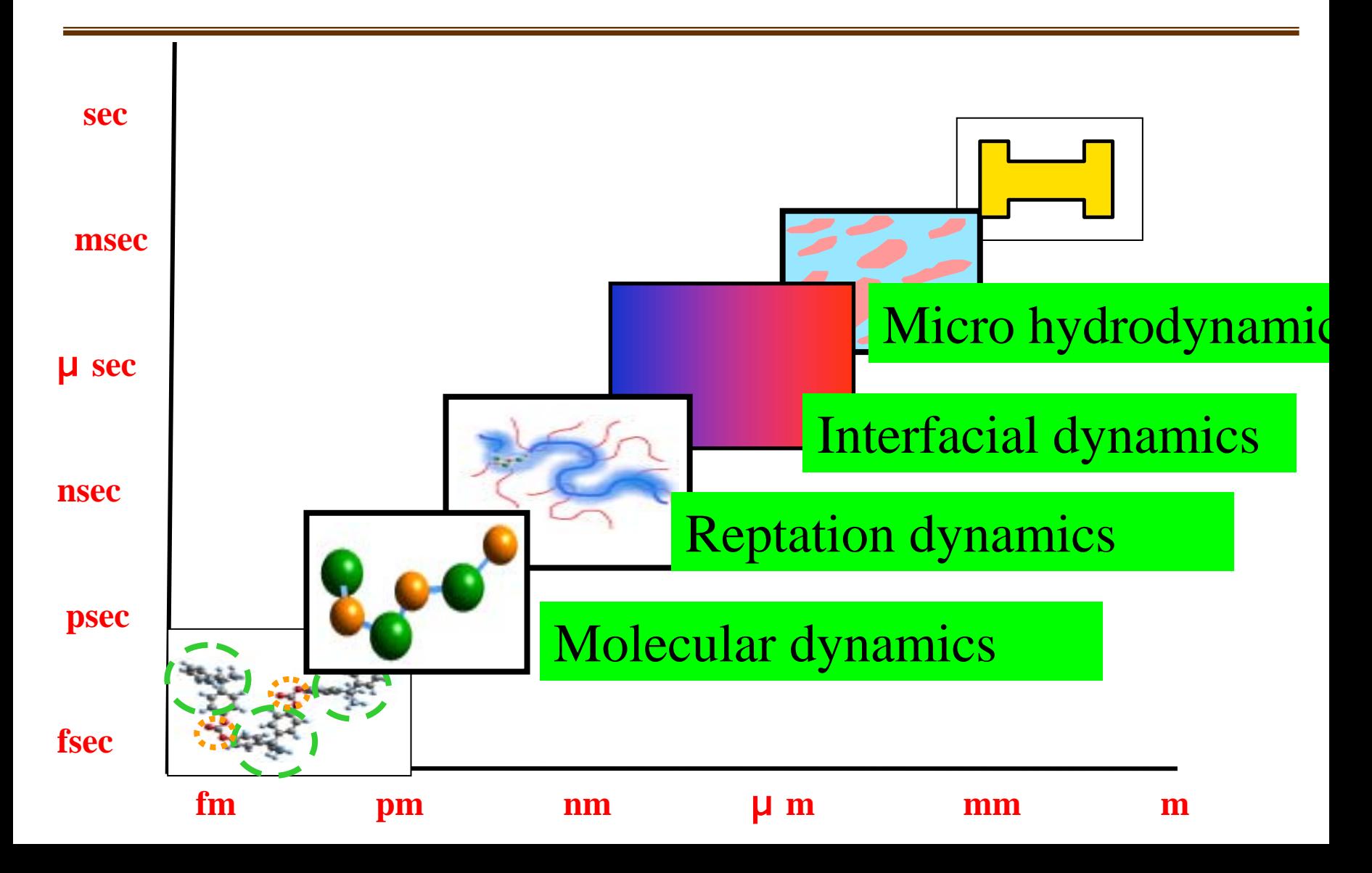

### Molecular Dynamics

▉ • Solve the equation of **Aoyagi,Sawa** motion of particles:

$$
m\frac{d^2\mathbf{r}_i}{dt^2} = -\frac{\partial U}{\partial \mathbf{r}_i}
$$

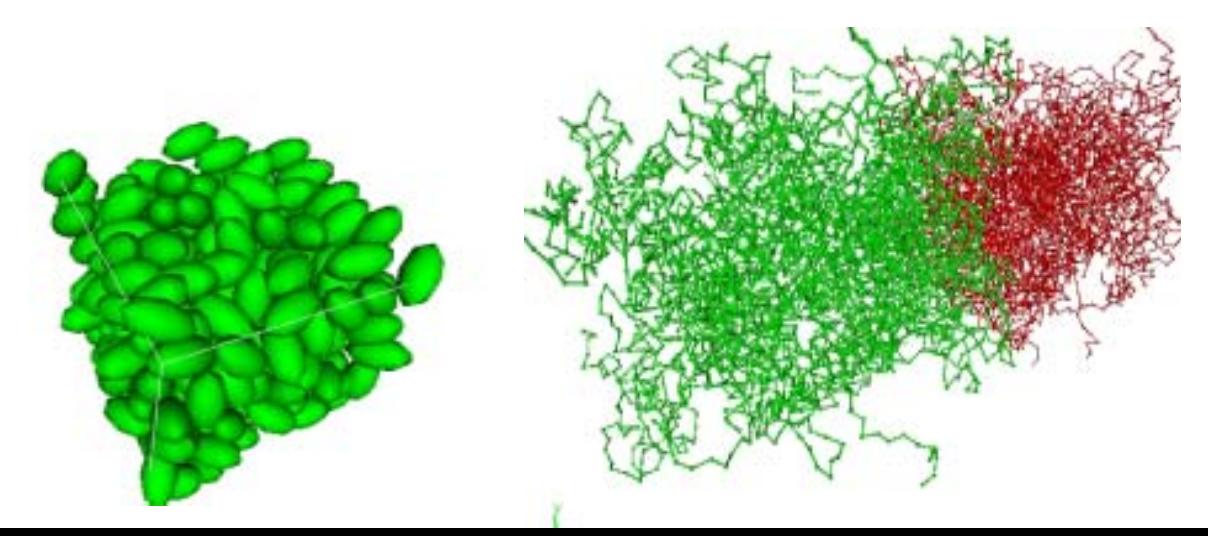

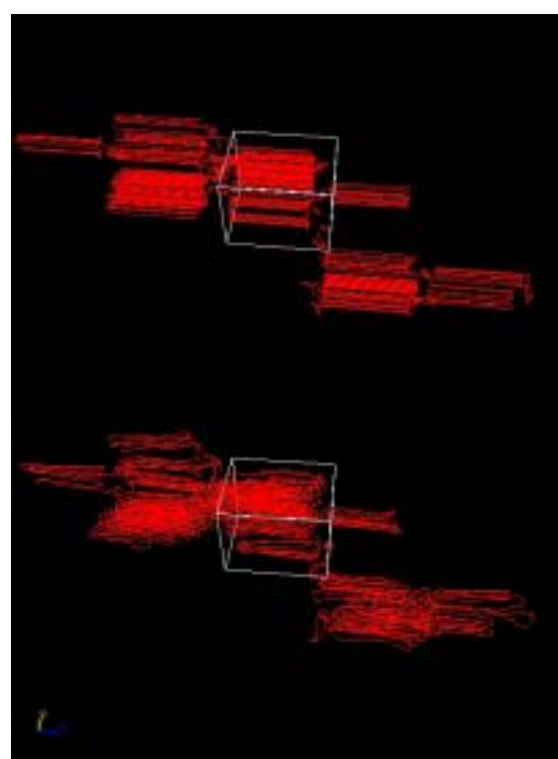

### Interfacial Dynamics

# Sove the Edwards equation for<br>polymer conformation<br>polymer conformation

- –Structure of polymers near the interface
- – Phase separation, Microphases, Micellization

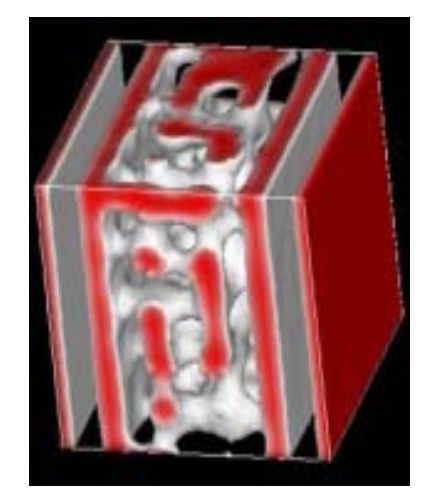

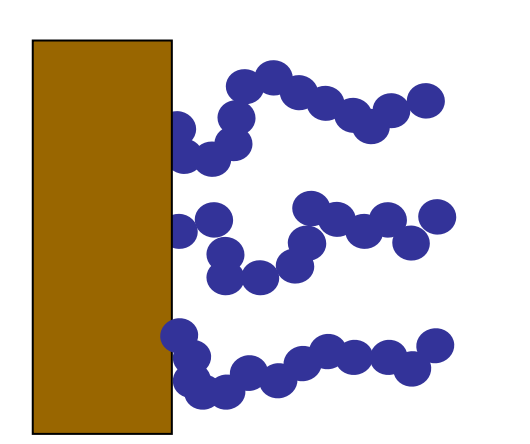

$$
\frac{\partial}{\partial t} Q(n, r) = \left[ \frac{b^2}{6} \nabla^2 - \beta V(r) \right] Q(n, r)
$$

 $V(r) = V[Q(r,n)]$ 

### Micro Hydrodynamics

#### Yamaue, Taniguchi, Sasaki

- Fluid engine and solid (gel) engine.
- **Solve continuum equations** 
	- – Stokes eq. for velocity and pressure
	- –Elastic eq. for displacement
	- –Diffusion eq. for solute and ions
	- –Poisson eq. for electric field

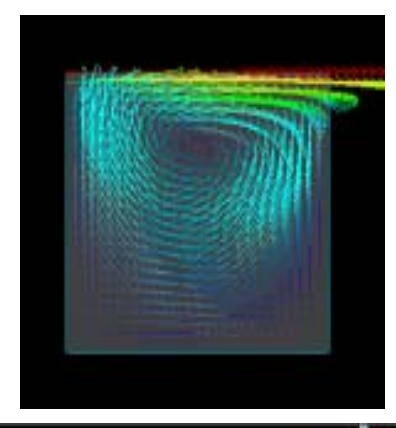

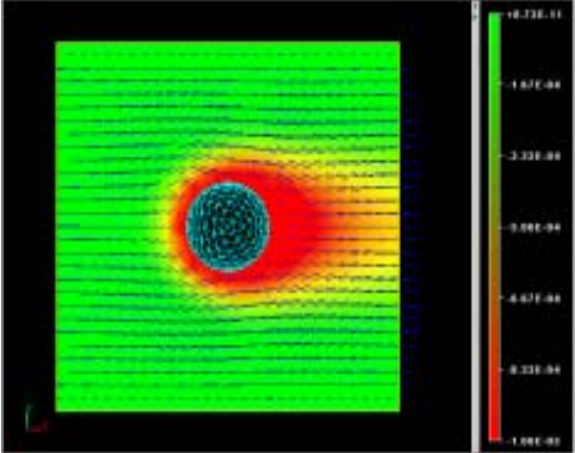

### How to Bridge Simulation Engines

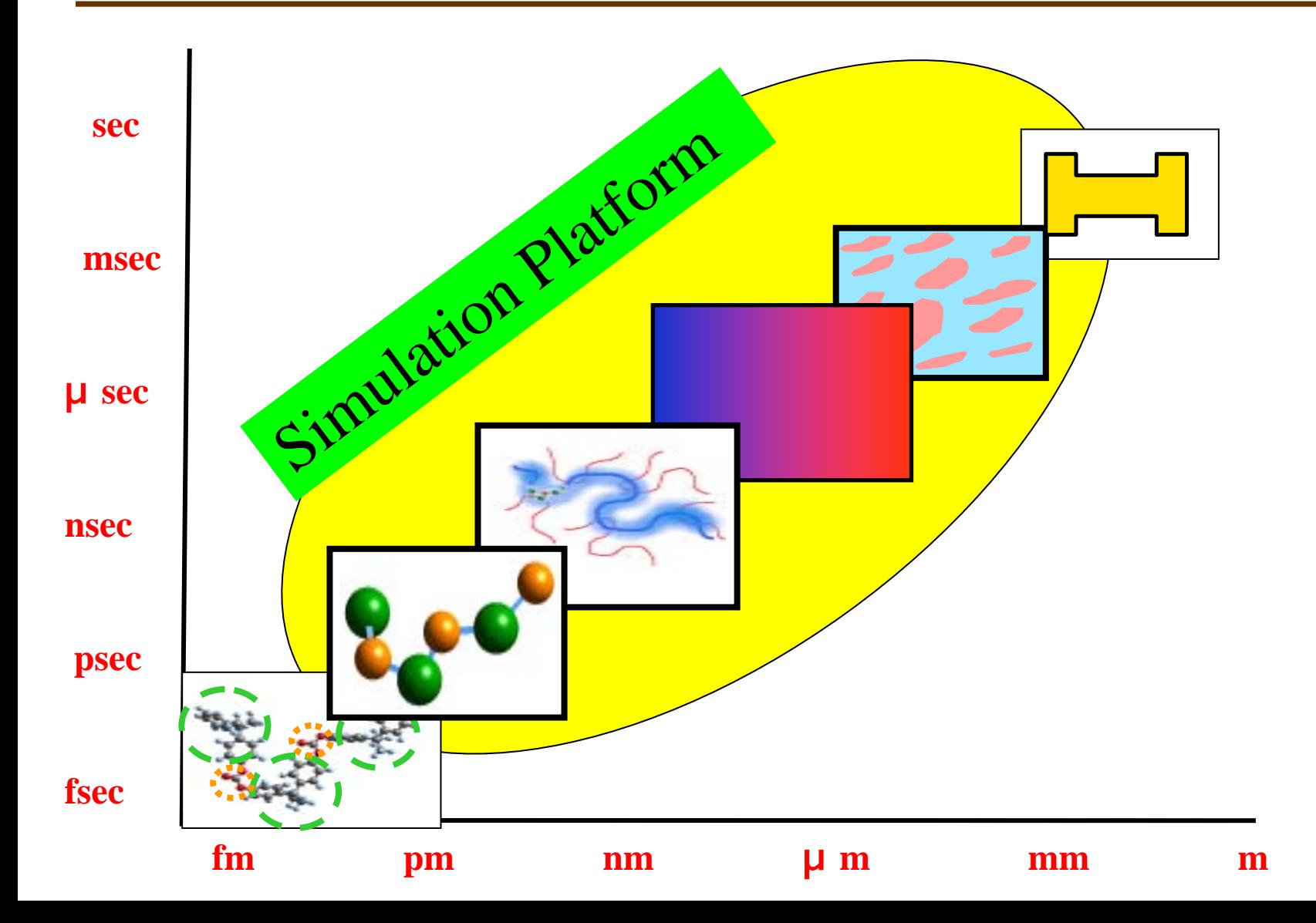

Difficulty in the design of the simulation platform

Integration of engines requires a common expression for physical data, but it is very difficult to set up such data format.

- and the state of the state Different engines use different physical models, and need diffirent data.
- and the state of the state The mesoscale engines are evolving, and the platform has to accomodate the engines which will be developed in future.

Integration of engines was very very difficult.

### "Open" is the key

- Multiscale modeling is a grand challenge.
- **Let us try to make soft wares which will** grow and expand after our project ends.
	- The system should be able to grow on its own.
	- We should not force our way of "zooming": the basic part must be independent of it.

### Our decision for the platform design

- • We leave the task of defining the data structures to researchers.
- • We determine a rule to express the data structure.
- **The platform provides a service for engines** which state the data structure following this rule.

We don't impose zooming. We don't define words.

### UDF (User Definable Format)

- **UDF** consists of two parts:
	- –the data definition part
	- and the state of the state the data part.
- **The definition part defines the type, unit** and the other attributes for each item in the data.
- $\blacksquare$ **The data part gives the value for each** item.

### An example of UDF

Definition of data structure

Data

¥begin{def} oscillator: { mass : float [kg] spring\_constant : float [N/m] friction constant : float  $[N*s/m]$ } initial\_condition:{ position: float [m] velocity: float [m/s] } ¥end{def} ¥begin{data} oscillator:{0.05, 0.01, 0.0001} initial\_condition:{-0.3, 1.0} ¥end{data}

#### Simulation platform of Octa system

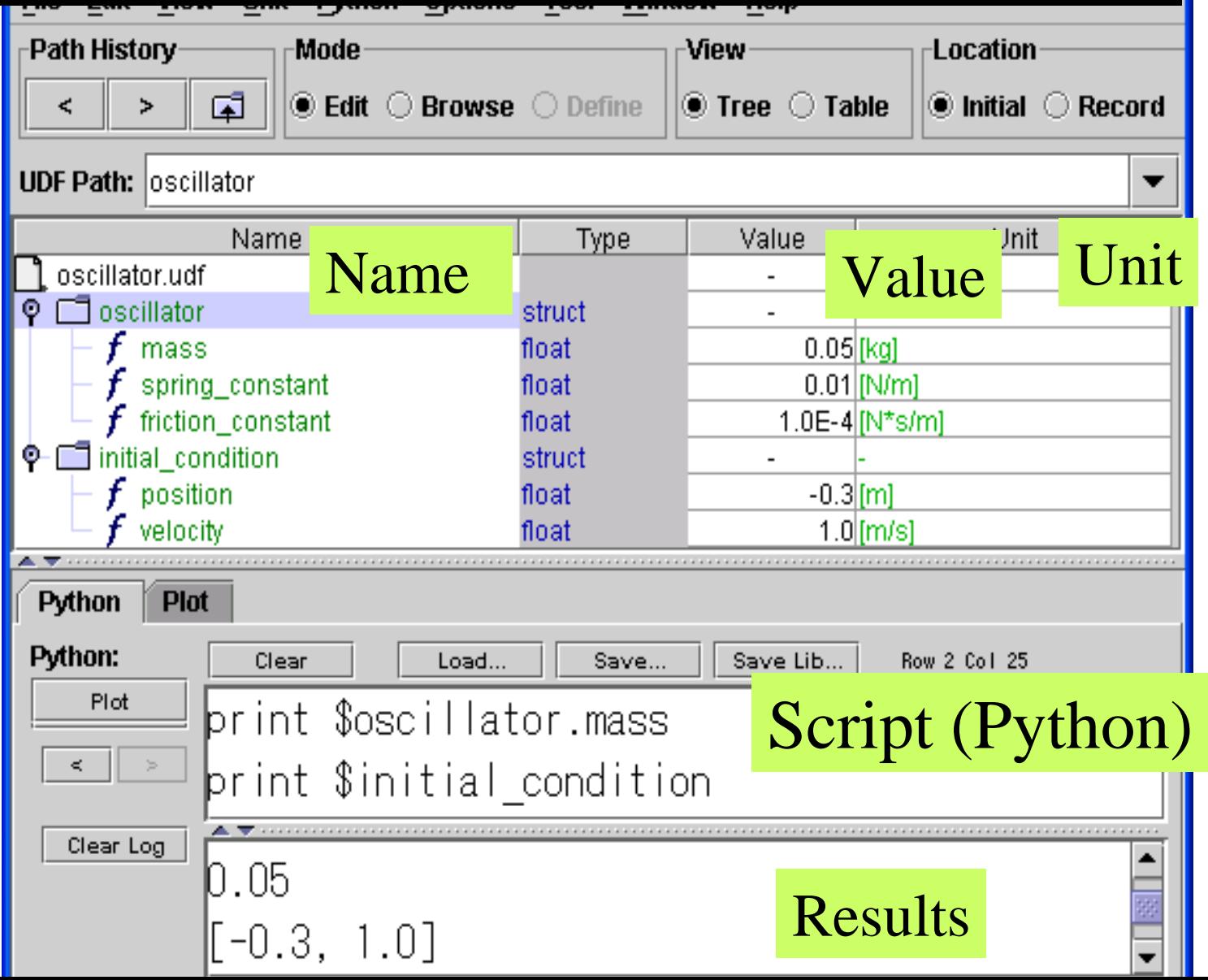

#### Animation by python program

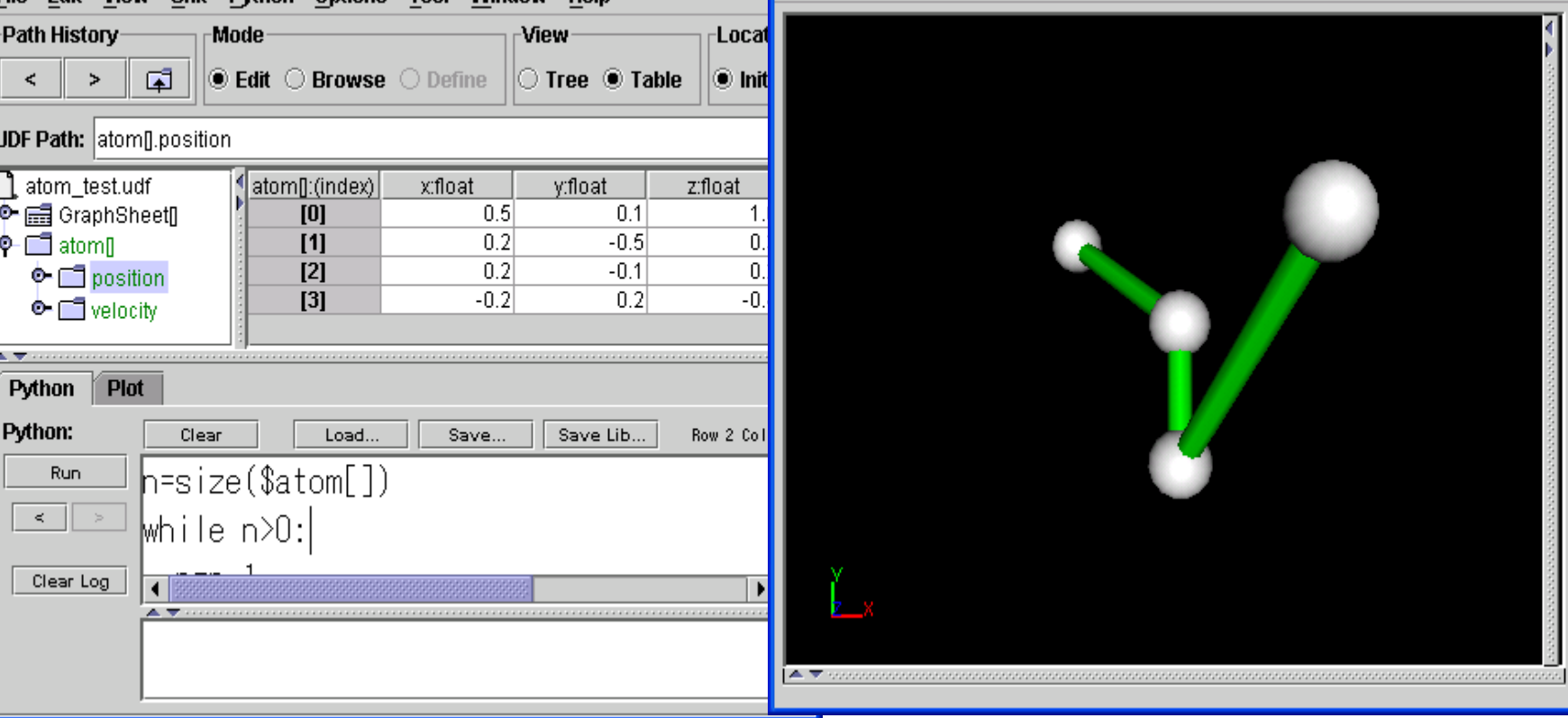

[C:≢W0r… | \_ ||凵||ス

**Window** 

Tool

Help

- n=size(\$atom[])
- while  $n>0$ :
	- $n=n-1$
	- sphere(\$atom[n].position,0)
	- if n>0:cylinder(\$atom[n].position, \$atom[n-1].position, 2)

## **Octa system**

#### **O**pen **C**omputational **T**ool for ■Advanced material technology

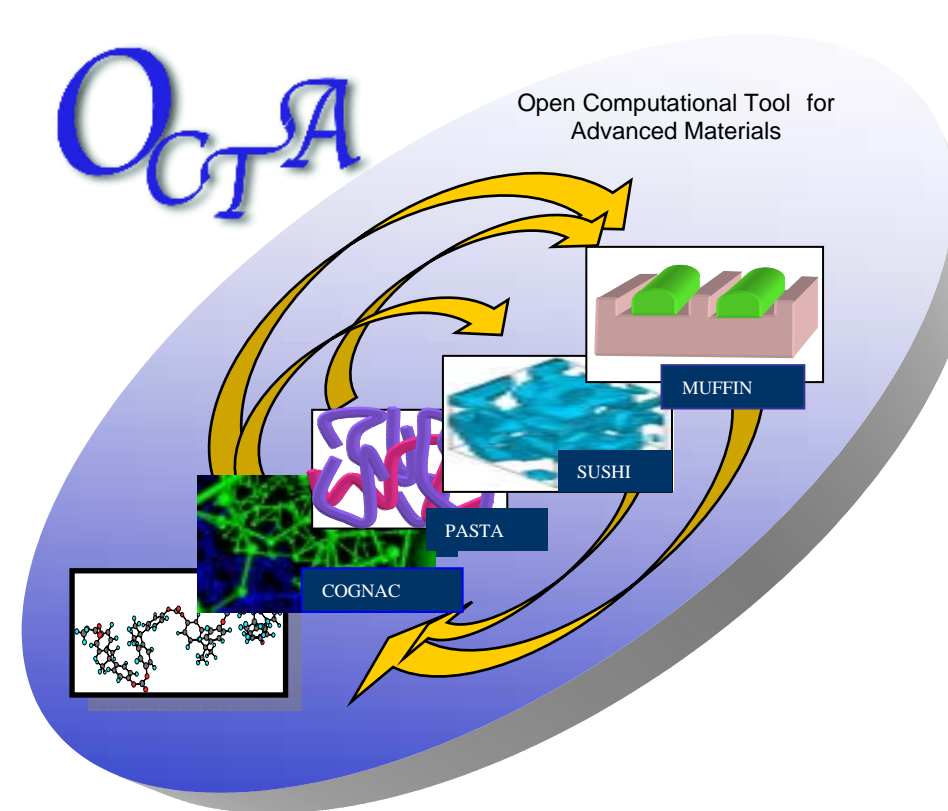

◆ Open to public at http:octa.jp in 2002 ◆ Has been updated by voluntary group

### An example:study of ABA triblock copolymers

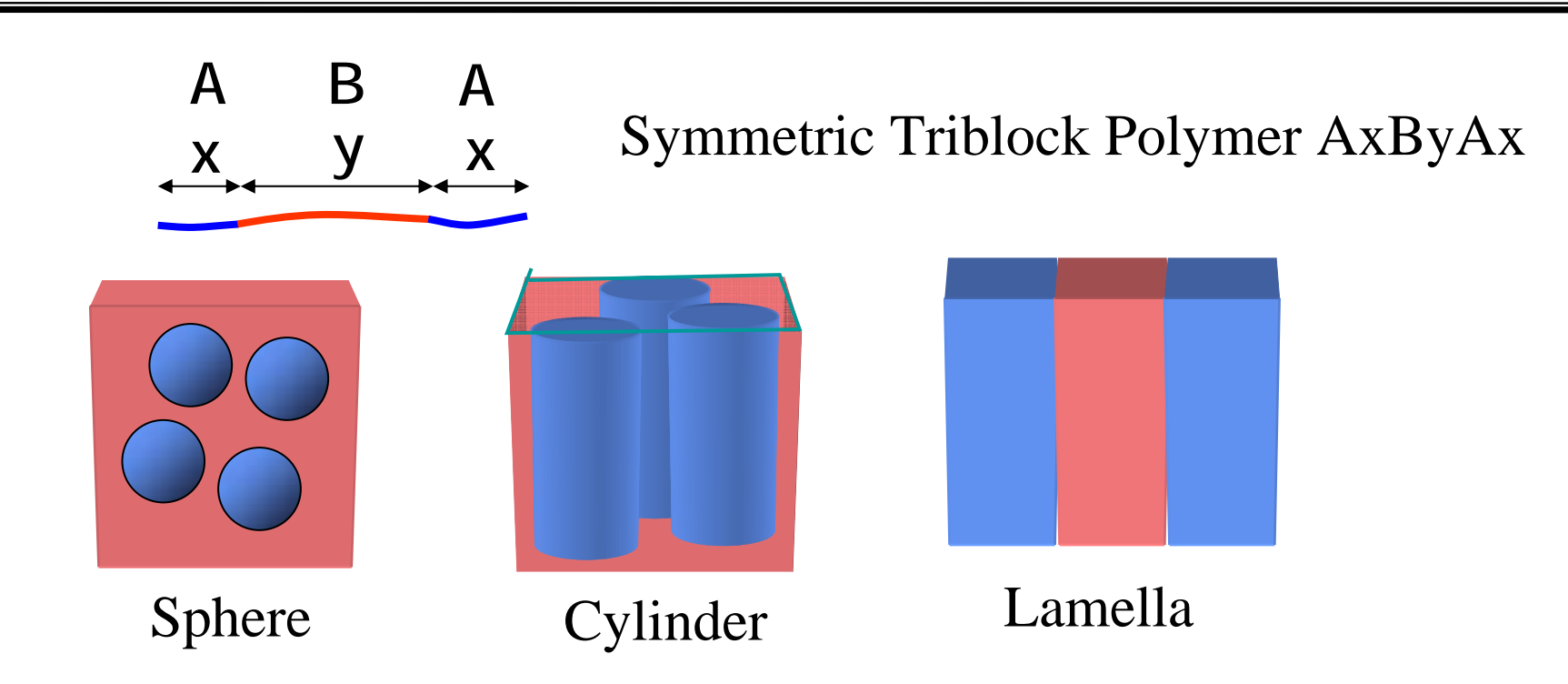

What structure is formed for the tri-block copolymers. ■ How does the bridging affects the mechanical properties.

### Results of "zooming in"

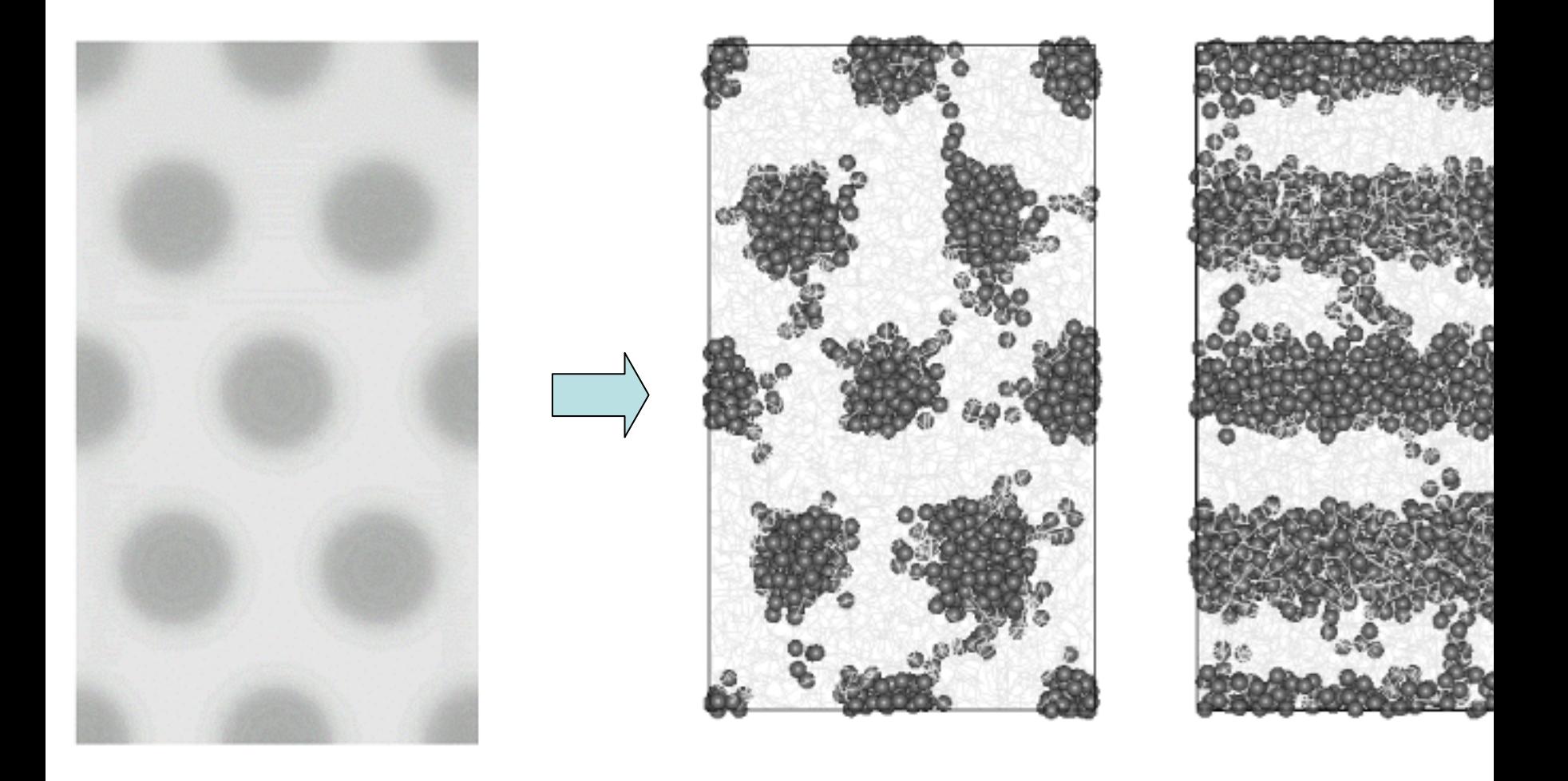

### Equilibrium structure

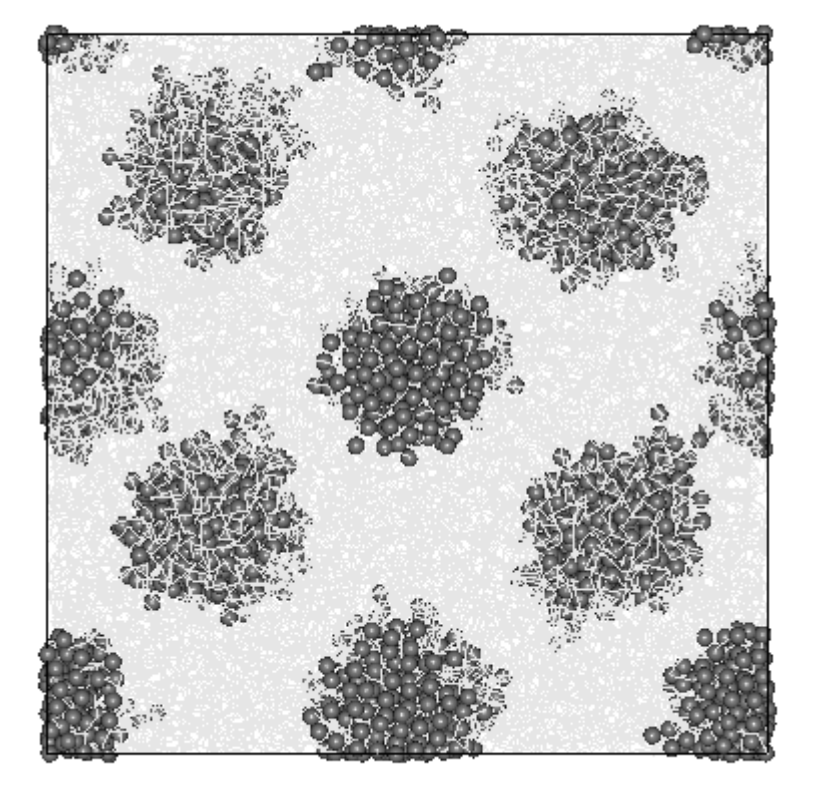

#### A5B73A5

### PS<sub>2600</sub>IP<sub>20000</sub>PS<sub>2600</sub>

### 347 polymers 8 unit cell of bcc

Aoyagi et al. Fig.6

### Deformation of domains

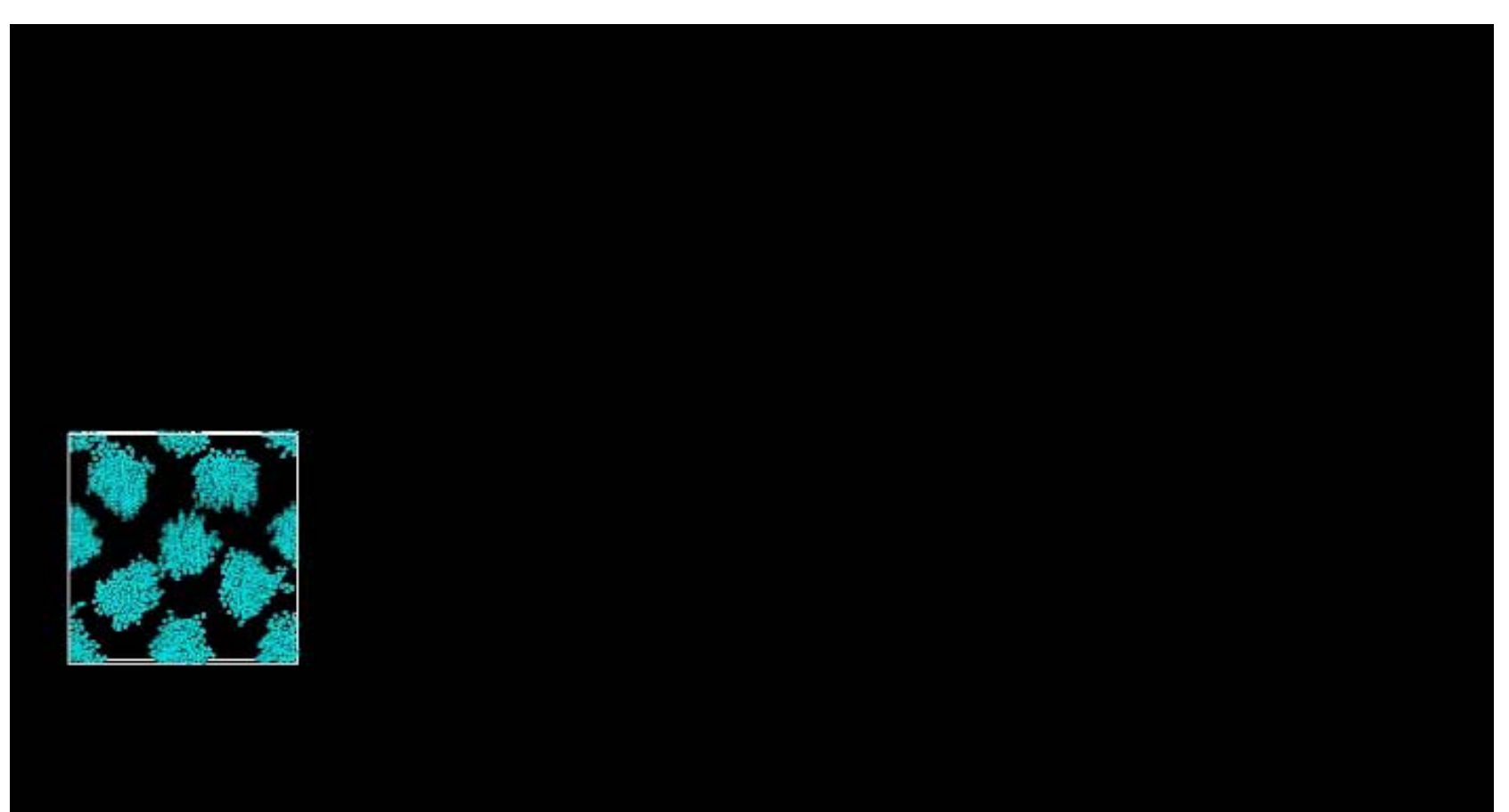

### Stress- strain curve for spherical structure

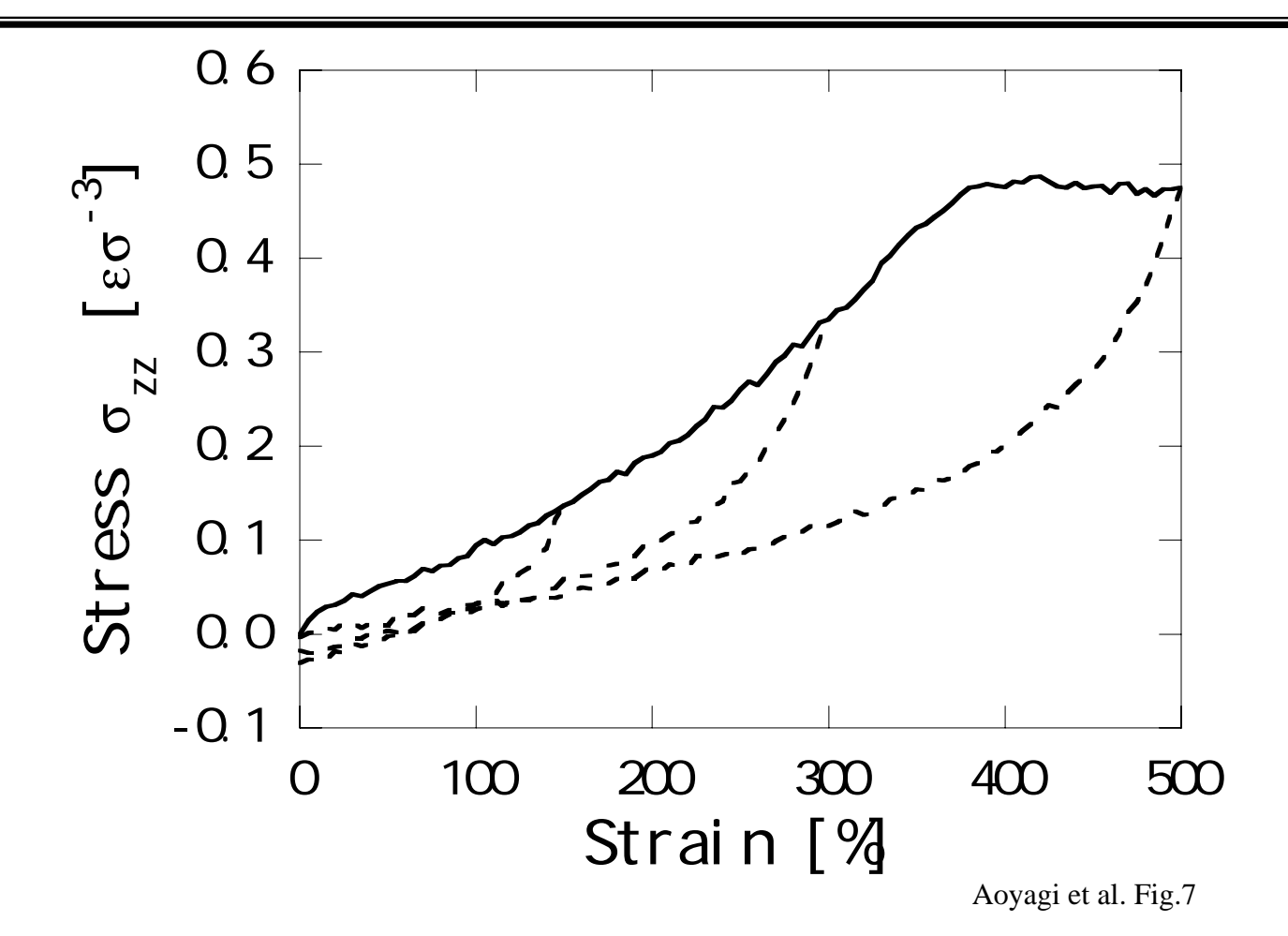

### Fusion with experimental system

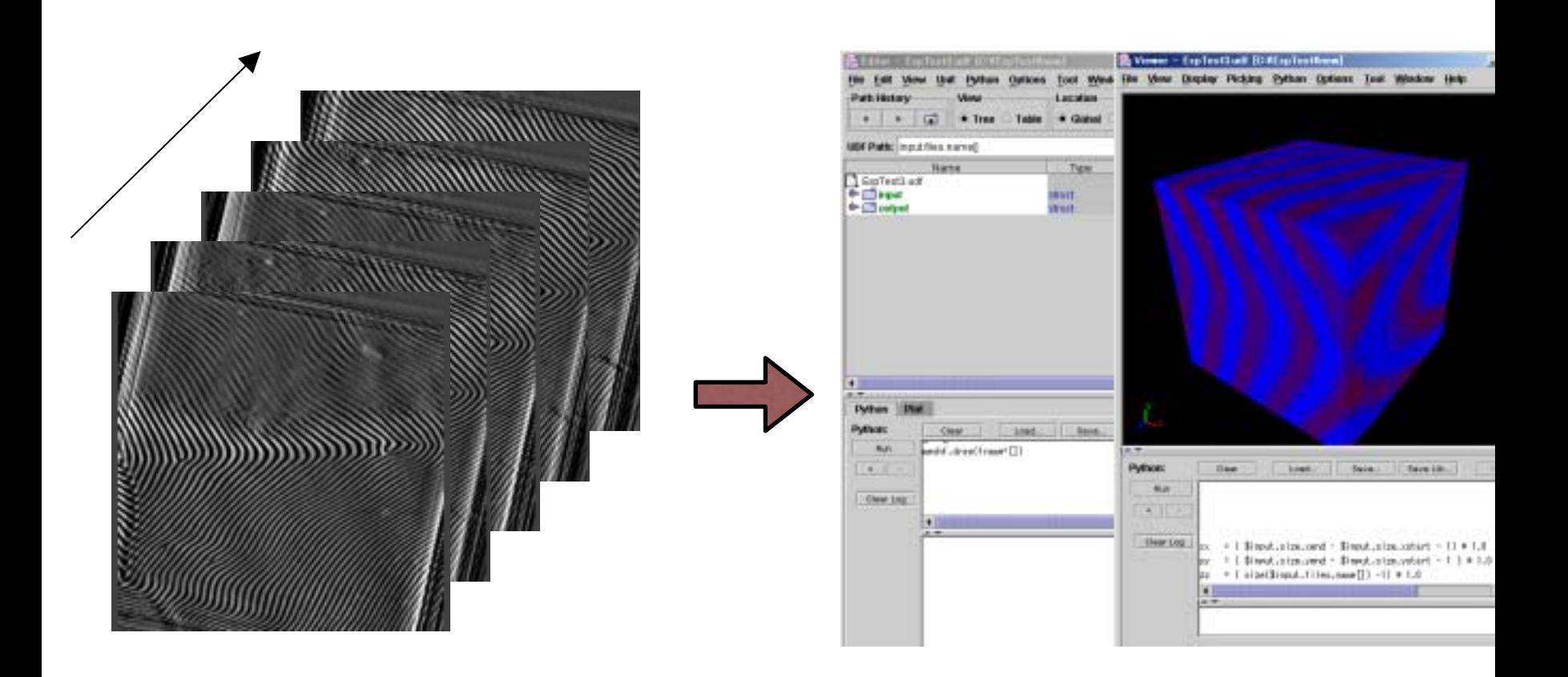

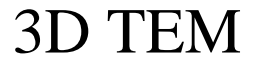

### View with the aid of simulators

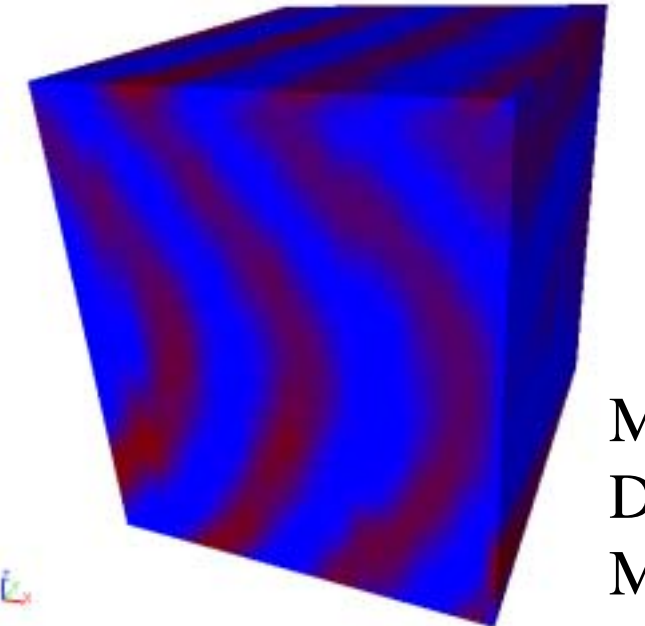

### MD Engines Density Biased Monte Carlo

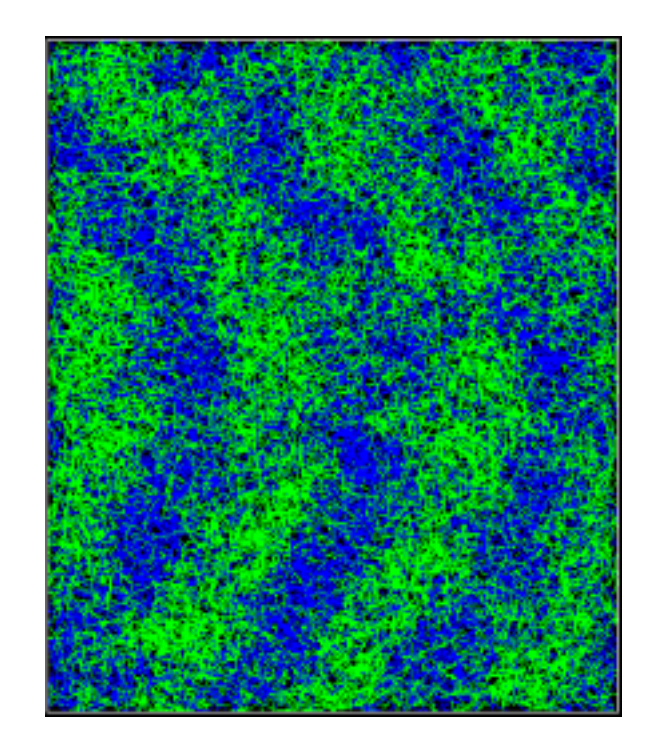

#### Data of 3D TEM

General Chains

### Virtual experiments

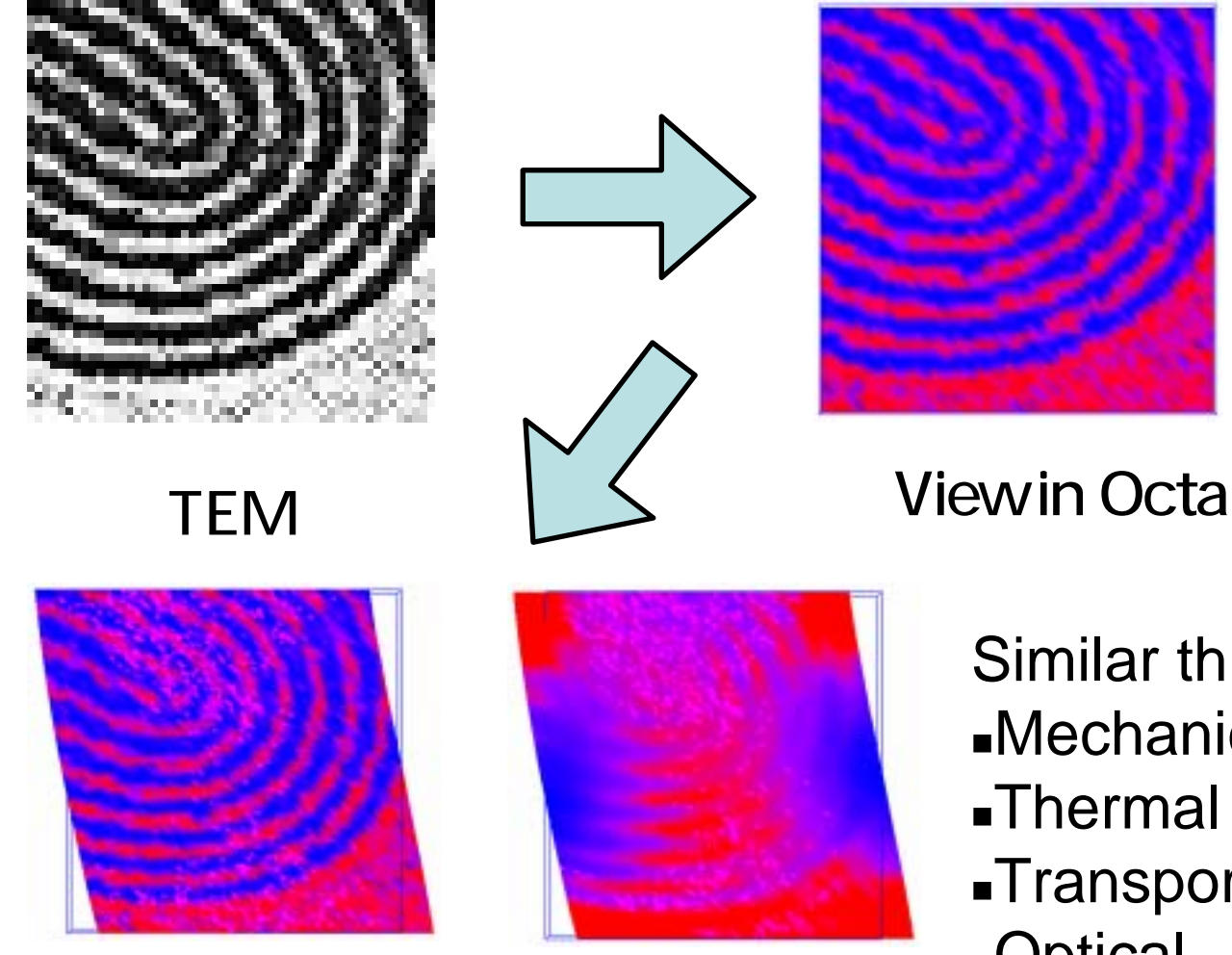

Virtual Experiments in Octa

**Energy** Distribution

Similar things can be done Mechanical Thermal **-Transport -Optical** 

### **Conclusion**

### Summing up our experience

- We realized that collaboration of engines, and collaboration of human being are more important than programmed "zooming"
- We decided not to pursue automatic "zooming".
- We focused on constructing a platform on which various simulation programs can collaborate with each other.
- **This gave flexibility and expandability to Octa** system.

Multi-scale modeling is a grand grand chanllenge.